# Package 'OPI'

October 25, 2017

Type Package

Title Open Perimetry Interface

Version 2.7

Date 2017-10-24

Author Andrew Turpin [cre, aut, cph], David Lawson [ctb, cph], Matthias Muller [ctb], Jonathan Dennis [ctb, cph], Astrid Zeman [ctb]

Maintainer Andrew Turpin <aturpin@unimelb.edu.au>

Description Implementation of the Open Perimetry Interface (OPI) for simulating and controlling visual field machines using R. The OPI is a standard for interfacing with visual field testing machines (perimeters). It specifies basic functions that allow many visual field tests to be constructed. As of October 2017 it is fully implemented on the Octopus 900 and partially on the Heidelberg Edge Perimeter, the Kowa AP 7000, the CrewT imo and the Centervue Compass. It also has a cousin: the R package 'visualFields', which has tools for analysing and manipulating visual field data.

# License GPL-3

URL <http://people.eng.unimelb.edu.au/aturpin/opi/index.html>

Depends methods

NeedsCompilation no

Repository CRAN

Date/Publication 2017-10-25 07:24:13 UTC

# R topics documented:

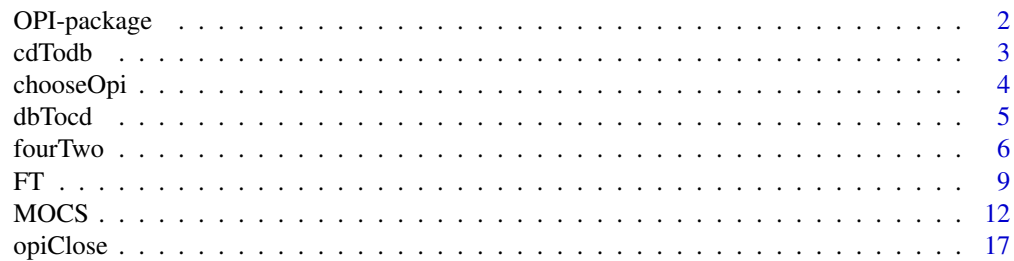

<span id="page-1-0"></span>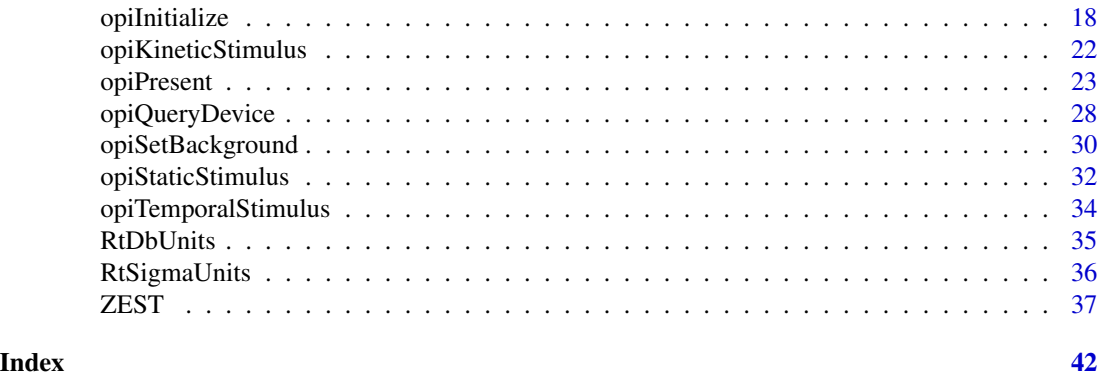

OPI-package *Open Perimetry Interface*

# **Description**

This package contains the current version of the Open Perimetry Interface (OPI), for controlling visual field machines using R. The OPI is a standard for interfacing with visual field testing machines (perimeters). It specifies basic functions that allow many visual field tests to be constructed. As of July 2014 it is fully implemented on the Octopus 900 and Octopus 600, and partially on the Heidelberg Edge Perimeter. For the HEP, you will need the Rhep package and permission from Heidelberg Engineering. For the Octopus 900, you will need the O900Server.jar program and for both Octopus machines you will need permission from Haag-Streit. See the OPI www site for details. There is also a cousin: the R package visualFields, which has tools for analysing and manipulating visual field data.

# Details

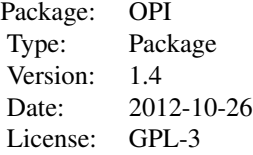

#### Author(s)

Andrew Turpin <aturpin@unimelb.edu.au> Maintainer: Andrew Turpin <aturpin@unimelb.edu.au>

#### References

Please cite: A. Turpin, P.H. Artes and A.M. McKendrick "The Open Perimetry Interface: An enabling tool for clinical visual psychophysics", Journal of Vision 12(11) 2012.

#### <span id="page-2-0"></span> $cdTodb$  3

http://perimetry.org/OPI

# See Also

visualFields

<span id="page-2-1"></span>cdTodb *Convert cd/m*ˆ2 *to dB*

# Description

Given a value in cd/m<sup>2</sup>, return the dB equivalent. The default is HFA dB scale (maxumum stimulus 10000 apostilbs).

#### Usage

cdTodb(cd, maxStim=10000/pi)

# Arguments

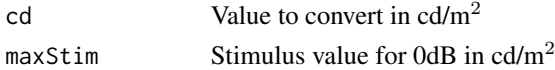

# Value

Returns dB value.

# Author(s)

Andrew Turpin <aturpin@unimelb.edu.au>

# References

Please cite: A. Turpin, P.H. Artes and A.M. McKendrick "The Open Perimetry Interface: An enabling tool for clinical visual psychophysics", Journal of Vision 12(11) 2012. http://perimetry.org/OPI

# See Also

[dbTocd](#page-4-1)

# Examples

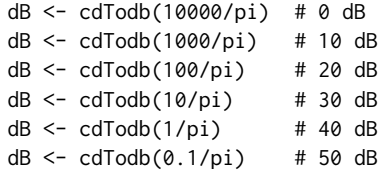

<span id="page-3-1"></span><span id="page-3-0"></span>

# **Description**

Chooses an implementation of the OPI to use.

#### Usage

chooseOpi(opiImplementation)

# Arguments

opiImplementation

A character string that is one of the following.

- "SimNo" for a simulator that always doesn't see.
- "SimYes" for a simulator that always does see.
- "SimHenson" for a simulator that uses a cummulative gaussian psychometric function with standard deviation according to Henson et al (2000) where variability increases as true threshold (Humphrey dB) value decreases.
- "SimHensonRT" as for SimHenson, but response times in ms are sampled from a supplied response time data set for each true positive response.
- "SimGaussian" for a simulator that uses a cummulative gaussian psychometric function with standard deviation supplied in opiInitialize().
- "Octopus900" for interfacing with the Octopus 900.
- "Octopus900F310" for interfacing with the Octopus 900 using Logitech F310 controller.
- "Octopus600" for interfacing with the Octopus 600.
- "HEP" not working so well in new HEPs.
- "KowaAP7000" for interfacing with Kowa AP-7000.
- NULL print a list of available OPI implementations.

# Value

Returns TRUE if successful, FALSE otherwise.

# Author(s)

Andrew Turpin <aturpin@unimelb.edu.au>

#### <span id="page-4-0"></span>dbTocd 5 and 5 and 5 and 5 and 5 and 5 and 5 and 5 and 5 and 5 and 5 and 5 and 5 and 5 and 5 and 5 and 5 and 5 and 5 and 5 and 5 and 5 and 5 and 5 and 5 and 5 and 5 and 5 and 5 and 5 and 5 and 5 and 5 and 5 and 5 and 5 and

# References

David B. Henson, Shaila Chaudry, Paul H. Artes, E. Brian Faragher, and Alec Ansons. Response Variability in the Visual Field: Comparison of Optic Neuritis, Glaucoma, Ocular Hypertension, and Normal Eyes. Investigative Ophthalmology & Visual Science, February 2000, Vol. 41(2).

A.M. McKendrick, J. Denniss and A. Turpin "Response times across the visual field: empirical observations and application to threshold determination". In submission, August 2013.

Please cite: A. Turpin, P.H. Artes and A.M. McKendrick "The Open Perimetry Interface: An enabling tool for clinical visual psychophysics", Journal of Vision 12(11) 2012.

http://perimetry.org/OPI

#### Examples

```
if(!chooseOpi("SimHenson"))
   warnings()
```
<span id="page-4-1"></span>dbTocd *Convert dB to cd/m*ˆ2*.*

# **Description**

Given a value in dB, return the cd/m<sup>2</sup> equivalent. Default is to use HFA units, so maximum stimulus is 10000 apostilbs.

#### Usage

```
dbTocd(db, maxStim=10000/pi)
```
# Arguments

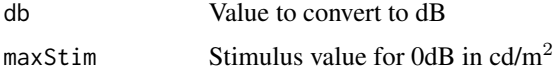

#### Value

Returns  $cd/m^2$  value.

#### Author(s)

Andrew Turpin <aturpin@unimelb.edu.au>

#### References

Please cite: A. Turpin, P.H. Artes and A.M. McKendrick "The Open Perimetry Interface: An enabling tool for clinical visual psychophysics", Journal of Vision 12(11) 2012. http://perimetry.org/OPI

# See Also

[cdTodb](#page-2-1)

# Examples

```
cd <- dbTocd(0) # 10000/pi
cd <- dbTocd(10) # 1000/pi
cd <- dbTocd(20) # 100/pi
cd \leftarrow dbTocd(30) # 10/pi
cd <- dbTocd(40) # 1/pi
```
# <span id="page-5-1"></span>fourTwo *4-2 Staircase*

# Description

fourTwo is a 4-2 dB staircase beginning at level est terminating after two reversals. The final estimate is the average of the last two presentations. It also terminates if the minStimulus is not seen twice, or the maxStimulus is seen twice.

# Usage

```
fourTwo.start(est=25, instRange=c(0,40), verbose=FALSE, makeStim, ...)
fourTwo.step(state, nextStim=NULL)
fourTwo.stop(state)
fourTwo.final(state)
```
# Arguments

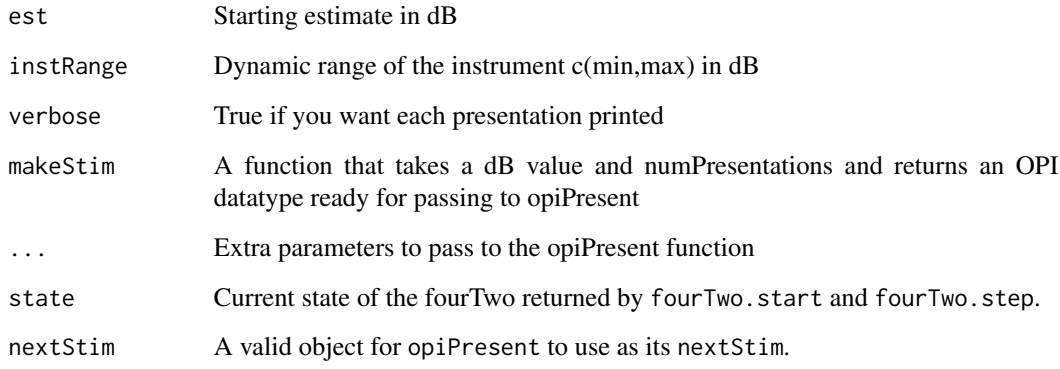

<span id="page-5-0"></span>

#### fourTwo 7 and 2008 and 2008 and 2008 and 2008 and 2008 and 2008 and 2008 and 2008 and 2008 and 2008 and 2008 and 2008 and 2008 and 2008 and 2008 and 2008 and 2008 and 2008 and 2008 and 2008 and 2008 and 2008 and 2008 and 2

# Details

This is an implementation of a 4-2 1-up 1-down staircase. The initial staircase starts at est and proceeds in steps of 4dB until the first reversal, and 2dB until the next reversal. The mean of the last two presentations is taken as the threshold value.

Note this function will repeatedly call opiPresent for a stimulus until opiPresent returns NULL (ie no error occured).

If more than one fourTwo is to be interleaved (for example, testing multiple locations), then the fourTwo.start, fourTwo.step, fourTwo.stop and fourTwo.final calls can maintain the state of the fourTwo after each presentation, and should be used. See examples below.

#### Value

Multilple locations: fourTwo.start returns a list that can be passed to fourTwo.step, fourTwo.stop and fourTwo.final. It represents the state of a fourTwo at a single location at a point in time and contains the following.

- name: fourTwo
- A copy of all of the parameters supplied to fourTwo.start: startingEstimate=est, minStimulus=instRange[1], maxStimulus=instRange[2], makeStim, and opiParams=list(...).
- currentLevel: The next stimulus to present.
- last Seen: The last seen stimulus.
- lastResponse: The last response given.
- stairResult: The final result if finished (initially NA).
- finished: "Not" if staircae has not finished, or one of "Rev" (finished due to 2 reversas), "Max" (finished due to 2 maxStimulus seen), "Min" (finished due to 2 minStimulus not seen).
- numberOfReversals: Number of reversals so far.
- currSeenLimit: Number of times maxStimulus has been seen.
- currNotSeenLimit: Number of times minStimulus not seen.
- numPresentations: Number of presentations so far.
- stimuli: Vector of stimuli shown at each call to fourTwo.step.
- responses: Vector of responses received (1 seen, 0 not) receieved at each call to fourTwo.step.
- responseTimes: Vector of response times receieved at each call to fourTwo.step.

fourTwo.step returns a list containing

- state: The new state after presenting a stimuli and getting a response.
- resp: The return from the opiPresent call that was made.

fourTwo.stop returns TRUE if the staircase is finished (2 reversals, or maxStimulus is seen twice or minStimulus is not seen twice).

fourTwo.final returns the final estimate of threshold (mena of last two reversals). This issues a warning if called before the staircase has finished, but still returns a value.

# Author(s)

Andrew Turpin <aturpin@unimelb.edu.au>

#### <span id="page-7-0"></span>References

Please cite: A. Turpin, P.H. Artes and A.M. McKendrick "The Open Perimetry Interface: An enabling tool for clinical visual psychophysics", Journal of Vision 12(11) 2012.

http://perimetry.org/OPI

# See Also

[dbTocd](#page-4-1), [opiPresent](#page-22-1), [FT](#page-8-1)

#### Examples

```
# Stimulus is Size III white-on-white as in the HFA
makeStim <- function(db, n) {
    s <- list(x=9, y=9, level=dbTocd(db), size=0.43, color="white",
             duration=200, responseWindow=1500)
    class(s) <- "opiStaticStimulus"
    return(s)
}
chooseOpi("SimHenson")
if (!is.null(opiInitialize(type="C", cap=6)))
    stop("opiInitialize failed")
    ##############################################
    # This section is for multiple fourTwos
    ##############################################
makeStimHelper \leq function(db,n, x, y) { # returns a function of (db,n)
    ff <- function(db, n) db+n
    body(ff) <- substitute(
        {s <- list(x=x, y=y, level=dbTocd(db), size=0.43, color="white",
                  duration=200, responseWindow=1500)
         class(s) <- "opiStaticStimulus"
        return(s)
        }
        , list(x=x,y=y))
    return(ff)
}
    # List of (x, y, true threshold) triples
locations <- list(c(9,9,30), c(-9,-9,32), c(9,-9,31), c(-9,9,33))
    # Setup starting states for each location
states <- lapply(locations, function(loc) {
    fourTwo.start( makeStim=makeStimHelper(db,n,loc[1],loc[2]),
              tt=loc[3], fpr=0.03, fnr=0.01)
})
    # Loop through until all states are "stop"
while(!all(st <- unlist(lapply(states, fourTwo.stop)))) {
   i \leq which(!st) \qquad # choose a random,
```

```
i \leq i[runif(1, min=1, max=length(i))] # unstopped state
   r <- fourTwo.step(states[[i]]) # step it
   states[[i]] <- r$state # update the states
}
finals <- lapply(states, fourTwo.final) # get final estimates of threshold
for(i in 1:length(locations)) {
   cat(sprintf("Location (%+2d,%+2d) ",locations[[i]][1], locations[[i]][2]))
   cat(sprintf("has threshold %4.2f\n", finals[[i]]))
}
if (!is.null(opiClose()))
   warning("opiClose() failed")
```
#### <span id="page-8-1"></span>FT *Full Threshold*

# Description

FT begins with a 4-2dB staircase beginning at level est. If the final estimate (last seen) is more than 4dB away from est, a second 4-2 staircase is completed beginning at the estimate returned from the first.

# Usage

```
FT(est = 25, instRange = c(0, 40), verbose = FALSE, makeStim, ...)
FT.start(est=25, instRange=c(0,40), makeStim, ...)
FT.step(state, nextStim=NULL)
FT.stop(state)
FT.final(state)
FT.final.details(state)
```
# Arguments

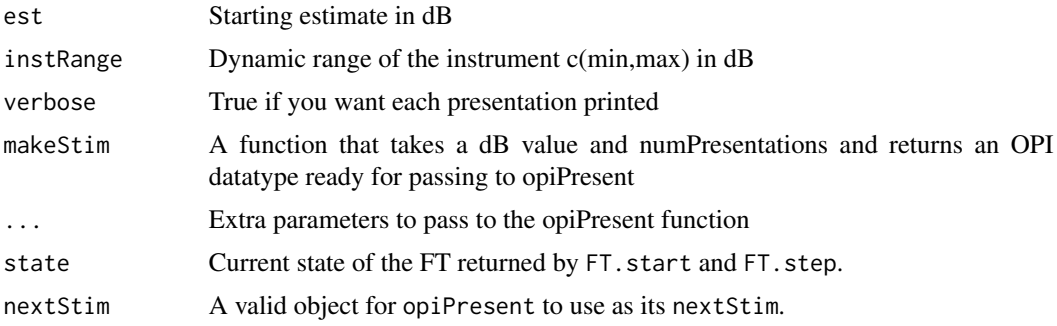

This is an implementation of a 4-2 1-up 1-down staircase as implemented in the first Humphrey Field Analyzer. The initial staircase starts at est and proceeds in steps of 4dB until the first reversal, and 2dB until the next reversal. The last seen stimulus is taken as the threshold value. If, after the first staircase, the threshold is more than 4 dB away from the starting point, then a second staircase is initiated with a starting point equal to the threshold found with the first staircase.

Note this function will repeatedly call opiPresent for a stimulus until opiPresent returns NULL (ie no error occured).

If more than one FT is to be interleaved (for example, testing multiple locations), then the FT.start, FT.step, FT.stop and FT.final calls can maintain the state of the FT after each presentation, and should be used. If only a single FT is required, then the simpler FT can be used. See examples below.

# Value

Single location: Returns a list containing

- npres Total number of presentations
- respSeq Response sequence stored as a list of (seen,dB) pairs
- first First staircase estimate in dB
- final Final threshold estimate in dB

Multilple locations: FT.start returns a list that can be passed to FT.step, FT.stop and FT.final. It represents the state of a FT at a single location at a point in time and contains the following.

- name: FT
- A copy of all of the parameters supplied to FT.start: startingEstimate=est, minStimulus=instRange[1], maxStimulus=instRange[2], makeStim, and opiParams=list(...).
- currentLevel: The next stimulus to present.
- last Seen: The last seen stimulus.
- lastResponse: The last response given.
- firstStairResult: The result of the first staircase (initially NA).
- secondStairResult: The result of the first staircase (initially NA, and could remain NA).
- finished: TRUE if staircae has finished (2 reversals, or max/min seen/not-seen twice).
- numberOfReversals: Number of reversals so far.
- currSeenLimit: Number of times maxStimulus has been seen.
- currNotSeenLimit: Number of times minStimulus not seen.
- numPresentations: Number of presentations so far.
- stimuli: Vector of stimuli shown at each call to FT.step.
- responses: Vector of responses received (1 seen, 0 not) receieved at each call to FT.step.
- responseTimes: Vector of response times receieved at each call to FT.step.

FT.step returns a list containing

- state: The new state after presenting a stimuli and getting a response.
- resp: The return from the opiPresent call that was made.

<span id="page-10-0"></span>FT.final returns the final estimate of threshold based on state, which is the last seen in the second staircase, if it ran, or the first staircase otherwise.

FT.final.details returns a list containing

- final: The final threshold.
- first: The threshold determined by the first staircase (might be different from final).
- stopReason: Either Reversals, Max, or Min which are the three ways in which FT can terminate.
- np: Number of presentation for the whole procedure (indcluding both staircases if run).

#### Author(s)

Andrew Turpin <aturpin@unimelb.edu.au>

#### References

Please cite: A. Turpin, P.H. Artes and A.M. McKendrick "The Open Perimetry Interface: An enabling tool for clinical visual psychophysics", Journal of Vision 12(11) 2012.

H. Bebie, F. Fankhauser and J. Spahr. "Static perimetry: strategies", Acta Ophthalmology 54 1976.

C.A. Johnson, B.C. Chauhan, and L.R. Shapiro. "Properties of staircase procedures for estimating thresholds in automated perimetry", Investagative Ophthalmology and Vision Science 33 1993. http://perimetry.org/OPI

#### See Also

[dbTocd](#page-4-1), [opiPresent](#page-22-1), [fourTwo](#page-5-1)

#### Examples

```
# Stimulus is Size III white-on-white as in the HFA
makeStim <- function(db, n) {
    s <- list(x=9, y=9, level=dbTocd(db), size=0.43, color="white",
             duration=200, responseWindow=1500)
    class(s) <- "opiStaticStimulus"
    return(s)
}
chooseOpi("SimHenson")
if (!is.null(opiInitialize(type="C", cap=6)))
    stop("opiInitialize failed")
result <- FT(makeStim=makeStim, tt=30, fpr=0.15, fnr=0.01)
if (!is.null(opiClose()))
    warning("opiClose() failed")
```

```
##############################################
    # This section is for multiple FTs
    ##############################################
makeStimHelper <- function(db,n, x, y) { # returns a function of (db, n)ff <- function(db, n) db+n
   body(ff) <- substitute(
       {s <- list(x=x, y=y, level=dbTocd(db), size=0.43, color="white",
                 duration=200, responseWindow=1500)
        class(s) <- "opiStaticStimulus"
        return(s)
       }
        , list(x=x,y=y))
    return(ff)
}
    # List of (x, y, true threshold) triples
locations <- list(c(9,9,30), c(-9,-9,32), c(9,-9,31), c(-9,9,33))
    # Setup starting states for each location
states <- lapply(locations, function(loc) {
   FT.start( makeStim=makeStimHelper(db,n,loc[1],loc[2]),
             tt=loc[3], fpr=0.03, fnr=0.01)
})
    # Loop through until all states are "stop"
while(!all(st <- unlist(lapply(states, FT.stop)))) {
   i \leq which(!st) \qquad # choose a random,
   i <- i[runif(1, min=1, max=length(i))] # unstopped state
   r <- FT.step(states[[i]]) # step it
   states[[i]] <- r$state # update the states
}
finals <- lapply(states, FT.final) # get final estimates of threshold
for(i in 1:length(locations)) {
    cat(sprintf("Location (%+2d,%+2d) ",locations[[i]][1], locations[[i]][2]))
    cat(sprintf("has threshold %4.2f\n", finals[[i]]))
}
if (!is.null(opiClose()))
    warning("opiClose() failed")
```
MOCS *Method of Constant Stimuli (MOCS)*

# Description

MOCS performs either a yes/no or n-interval-forced-choice Method of Constant Stimuli test.

# $MOCS$  and the set of the set of the set of the set of the set of the set of the set of the set of the set of the set of the set of the set of the set of the set of the set of the set of the set of the set of the set of th

# Usage

```
MOCS(params=NA, order="random",
    responseWindowMeth="constant", responseFloor=1500, responseHistory=5,
    keyHandler=function(correct,ret) return(list(TRUE, 0, NULL)),
    interStimMin=200, interStimMax=500,
    beep_function,
    makeStim,
    stim_print, ...)
```
# Arguments

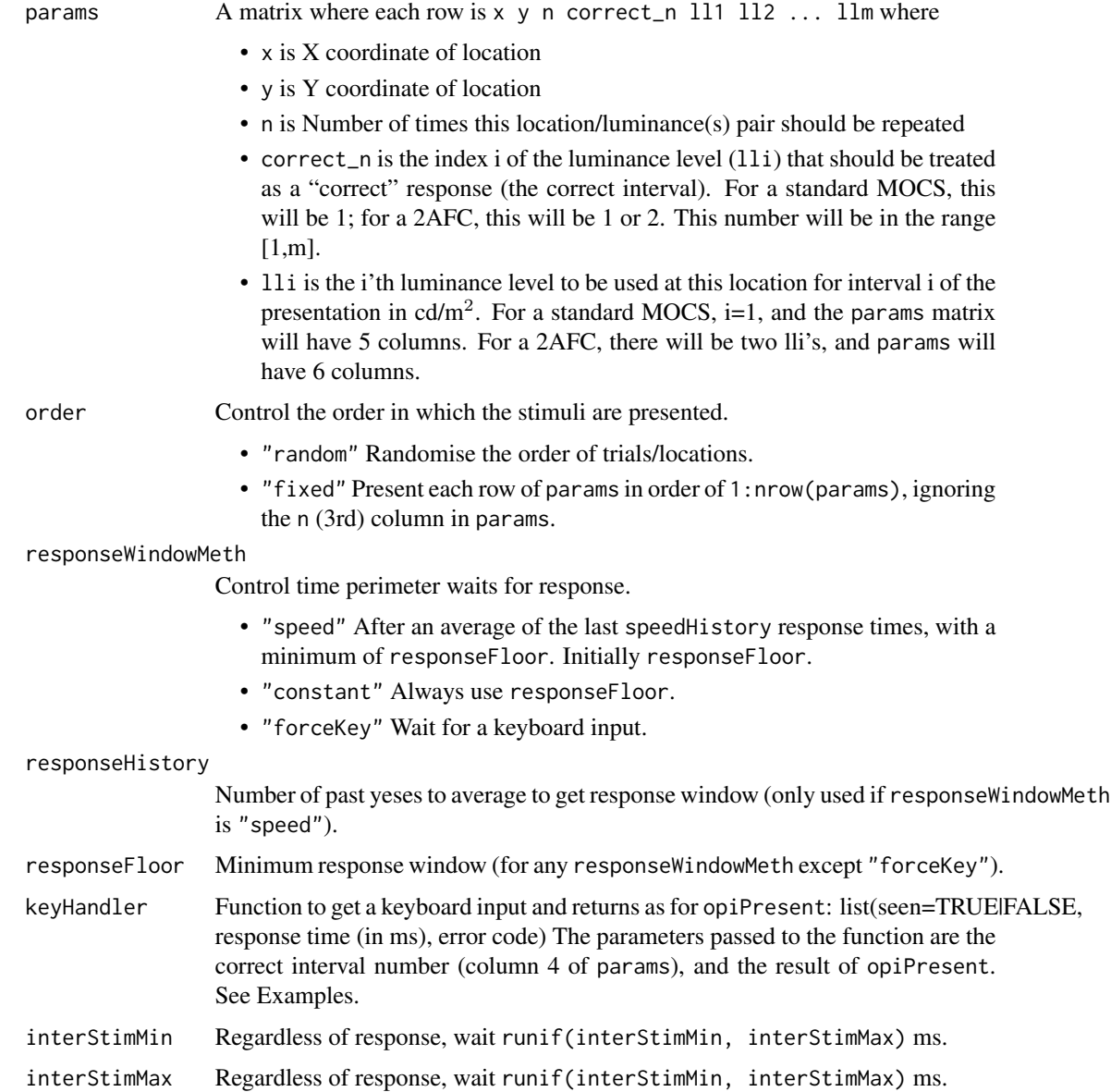

<span id="page-13-0"></span>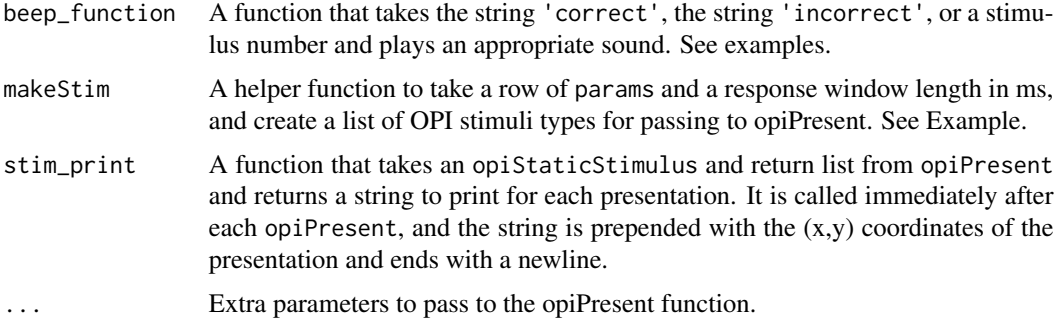

# Details

Whether the test is yes/no or forced-choice is determined by the number of columns in params. The code simply presents all columns from 5 onwards and collects a response at the end. So if there is only 5 columns, it is a yes/no task. If there are 6 columns it is a 2-interval-forced-choice. Generally, an nIFC experiment has 4+n columns in params.

Note that when the order is "random", the number of trials in the test will be the sum of the 3rd column of params. When the order is "fixed", there is only one presentation per row, regardless of the value in the 3rd column of params.

If a response is received before the final trial in a nIFC experiment, it is ignored.

#### Value

Returns a data.frame with one row per stimulus copied from params with 3 extra columns,

- column 1: x
- column 2: y
- ...
- column last-2: TRUE correct or FALSE (incorrect)
- column last-1: Response time measured form the final stimulus presentation in ms
- column last: Error code as returned from opiPresent. NA for no error.

#### Author(s)

Andrew Turpin <aturpin@unimelb.edu.au>

# References

Please cite: A. Turpin, P.H. Artes and A.M. McKendrick "The Open Perimetry Interface: An enabling tool for clinical visual psychophysics", Journal of Vision 12(11) 2012. http://perimetry.org/OPI

# See Also

[dbTocd](#page-4-1), [opiPresent](#page-22-1)

# $MOCS$  and the set of the set of the set of the set of the set of the set of the set of the set of the set of the set of the set of the set of the set of the set of the set of the set of the set of the set of the set of th

# Examples

```
# Return a list of opi stim objects (list of class opiStaticStimulus)
    # for each level (dB) in p[5:length(p)]. Each stim has responseWindow
    # BETWEEN_FLASH_TIME, except the last which has rwin.
    # This one assumes p is on old Octopus 900 dB scale (0dB == 4000 cd/m^2).
makeStim <- function(p, rwin) {
    BETWEEN_FLASH_TIME <- 750 # ms
    res <- NULL
    for(i in 5:length(p)) {
        s <- list(x=p[1], y=p[2], level=dbTocd(p[i],4000/pi), size=0.43, duration=200,
                  responseWindow=ifelse(i < length(p), BETWEEN_FLASH_TIME, rwin))
        class(s) <- "opiStaticStimulus"
        res <- c(res, list(s))
    }
    return(res)
}
################################################################
# Read in a key press 'z' is correct==1, 'm' otherwise
# correct is either 1 or 2, whichever is the correct interval
#
# Return list(seen={TRUE|FALSE}, time=time, err=NULL))
# seen is TRUE if correct key pressed
################################################################
## Not run:
if (length(dir(".", "getKeyPress.py")) < 1)
   stop('Python script getKeyPress.py missing?')
## End(Not run)
keyHandler <- function(correct, ret) {
    return(list(seen=TRUE, time=0, err=NULL))
    ONE \leq - "b'z'"
    TWO <- "b'm'"
    time <- Sys.time()
    key \leq - 'q'
    while (key != ONE && key != TWO) {
        a <- system('python getKeyPress.py', intern=TRUE)
        key \leq a # substr(a, nchar(a), nchar(a))
        print(paste('Key pressed: ',key,'from',a))
        if (key == "b'8'")
            stop('Key 8 pressed')
    }
    time <- Sys.time() - time
    if ((key == ONE && correct == 1) || (key == TWO && correct == 2))
        return(list(seen=TRUE, time=time, err=NULL))
    else
        return(list(seen=FALSE, time=time, err=NULL))
```

```
################################################################
# Read in return value from opipresent with F310 controller.
# First param is correct, next is 1 for left button, 2 for right button
# Left button (LB) is correct for interval 1, RB for interval 2
# correct is either 1 or 2, whichever is the correct interval
#
# Return list(seen={TRUE|FALSE}, time=time, err=NULL))
# seen is TRUE if correct key pressed
################################################################
F310Handler <- function(correct, opiResult) {
 z <- opiResult$seen == correct
 opiResult$seen <- z
 return(opiResult)
}
################################################################
# 2 example beep_function
################################################################
## Not run:
require(beepr)
myBeep <- function(type='None') {
 if (type == 'correct') {
   beepr::beep(2) # coin noise
   Sys.sleep(0.5)
 }
 if (type == 'incorrect') {
   beepr::beep(1) # system("rundll32 user32.dll,MessageBeep -1") # system beep
    #Sys.sleep(0.0)
 }
}
require(audio)
myBeep <- function(type="None") {
    if (type == 'correct') {
     wait(audio::play(sin(1:10000/10)))
    }
    if (type == 'incorrect') {
     wait(audio::play(sin(1:10000/20)))
    }
}
## End(Not run)
################################################################
# An example stim_print function
################################################################
## Not run:
stim_print <- function(s, ret) {
    sprintf("
```
}

#### <span id="page-16-0"></span>opiClose 2012 17

```
}
## End(Not run)
```
<span id="page-16-1"></span>opiClose *Close using OPI.*

# Description

Generic function for closing the chosen OPI implementation that is set with chooseOpi().

# Usage

opiClose(...)

## Arguments

... Implementation specific parameters. See details.

# Value

Returns NULL if close succeeded, otherwise an implementation dependant error.

#### Author(s)

Andrew Tuprin <aturpin@unimelb.edu.au>

# References

Please cite: A. Turpin, P.H. Artes and A.M. McKendrick "The Open Perimetry Interface: An enabling tool for clinical visual psychophysics", Journal of Vision 12(11) 2012.

http://perimetry.org/OPI

# See Also

[chooseOpi](#page-3-1)

# Examples

```
chooseOpi("SimGaussian")
if (!is.null(opiInitialize(sd=2)))
   stop("opiInitialize failed")
if (!is.null(opiClose()))
   stop("opiClose failed, which is very surprising!")
```
<span id="page-17-1"></span><span id="page-17-0"></span>opiInitialize *Initialize OPI.*

#### Description

Generic function for initialization of the chosen OPI implementation that is set with chooseOpi().

#### Usage

```
opiInitialize(...)
opiInitialise(...)
```
#### Arguments

... Implementation specific parameters. See details.

# Details

SimHenson: opiInitialize(type="C", A=NA, B=NA, cap=6, display=NULL, maxStim=10000/pi) If the chosen OPI implementation is SimHenson, then type can be one of: "N", for normal patients; "G", for POAG patients; and "C", for a combination. See Table 1 in Henson et al (2000). If type is "X" then A and B should be specified and are used in place of one of the three A/B combinations as in Henson et al (2000). cap is the maximum standard deviation value that the simulator will use for the slope/spread of the psychometric function.

If display is a vector of four numbers c(xlow, xhi, ylow, yhi), then a plot area is created of dimension xlim=range(xlow, xhi) and ylim=range(ylow, yhi) and each call to opiPresent will display a point on the area. The color of the plot area can be set with opiSetBackground, and the color of the displayed point is determined by the stimulus passed to opiPresent.

maxStim is the maximum stimuls value in cd/m<sup>2</sup>. This is used in converting cd/m<sup>2</sup> to dB values, and vice versa.

SimHensonRT: opiInitialize(type="C", A=NA, B=NA, cap=6, display=NULL, maxStim=10000/pi, rtData, rt

If the chosen OPI implementation is SimHensonRT, then the first six parameters are as in SimHenson, and rtData is a data frame with at least 2 columns: "Rt", reponse time; and "Dist", signifying that distance between assumed threshold and stimulus value in your units.

This package contains RtSigmaUnits or RtDbUnits that can be loaded with the commands data(RtSigmaUnits) or data(RtDbUnits), and are suitable to pass as values for rtData.

rtFp gives the vector of values in milliseconds from which a response time for a false positive response is randomly sampled.

SimGaussian: opiInitialize(sd, display=NULL, maxStim=10000/pi)

If the chosen OPI implementation is SimGaussian, then sd is the standard deviation value that the simulator will use for the slope/spread of the psychometric function.

display and maxStim is as for SimHenson.

#### <span id="page-18-0"></span>opiInitialize 19

Octopus900: opiInitialize(serverPort=50001,eyeSuiteSettingsLocation, eye, gazeFeed=0, bigWheel=FALS If the chosen OPI implementation is Octopus900, then you must specify a directory and the eye to be tested.

serverPort is the TCP/IP port on which the server is listening (on localhost).

eyeSuiteSettingsLocation is the folder name containing the EyeSuite setting files, and should include the trailing slash.

eye must be either "left" or "right".

gazeFeed is 0 for no gaze tracking infromation. If gazeFeed is 1, then the  $(x,y)$  coordinates of the pupil at the start of the stimulus presentation (or nearest frame to) is returned. If gazeFeed is 2, then (supposedly) a all frames containing the asterix are returned as part of the value from [opiPresent](#page-22-1), which are the frames captured while a static stimulus is displayed. If gazeFeed is greater than zero, a Java driven window appears containing the live feed from the Octopus 900 gaze camera.

bigWheel is FALSE for a standard Octopus 900 machine. Some research machines are fitted with an alternate aperture wheel that has 24 sizes, which are accessed with bigWheel is TRUE. The mapping from size to 'hole on wheel' is hard coded; see code for details.

If pres\_buzzer is greater than zero, a buzzer will sound with each stimuli presented. If resp\_buzzer is greater than zero, a buzzer will sound with each button press (resposne). The volume can be one of 0 (no buzzer), 1, 2, or 3 (max volume). If both buzzers are more than zero, the maximum of the two will be used as the volume.

If zero\_dB\_is\_10000\_asb is TRUE then 0 dB is taken as 10000 apostilbs, otherwise 0 dB is taken as 4000 apostilbs.

Octopus600: opiInitialize(ipAddress, eye, pupilTracking=FALSE, pulsar=FALSE, eyeControl=0) If the chosen OPI implementation is Octopus600, then you must specify the IP address of the Octopus 600 and the eye to test.

ipAddress is the IP address of the Octopus 600 as a string.

eye must be either "left" or "right".

pupilTracking is TRUE to turn on IR illumination and set pupil black level (which happens at the first stimulus presentation).

pulsar is TRUE for pulsar stimulus, FALSE for size III white-on-white. eyeControl

- 0 is off
- 1 is eye blink
- 2 is eye blink, forehead rest, fixation control
- 3 is eye blink, forehead rest, fixation control, fast eye movements

#### KowaAP7000: opiInitialize(ip, port)

If the chosen OPI implementation is KowaAP7000, then you must specify the IP address and port of the AP-7000 server.

- ipAddress is the IP address of the AP-7000 server as a string.
- port is the TCP/IP port of the AP-7000 server as a number.

#### imo: opiInitialize(ip, port)

If the chosen OPI implementation is imo, then you must specify the IP address and port of the imo server.

# 20 opiInitialize

- ip is the IP address of the imo server as a string.
- port is the TCP/IP port of the imo server as a number.

# Compass: opiInitialize(ip, port)

If the chosen OPI implementation is Compass, then you must specify the IP address and port of the Compass server.

- ip is the IP address of the Compass server as a string.
- port is the TCP/IP port of the Compass server as a number.

Warning: this returns a list, not a single error code.

#### Value

Returns NULL if initialization succeeded, otherwise an implementation dependant error.

Octopus900: Returns NULL if successful, 1 if Octopus900 is already initialised by a previous call to opiInitialize, and 2 if some error occured that prevented ininitialisation. The default background and stimulus setup is to white-on-white perimetry. Use opiSetBackground to change the background and stimulus colors.

Octopus600: Returns NULL if successful, or an Octopus 600 error code The default background and stimulus setup is to white-on-white perimetry.

Kowa AP-7000: Always returns NULL.

imo: Always returns NULL. Will stop if there is an error.

Compass: Returns a list with elements:

- err NULL if successful, not otherwise.
- prl a pair giving the (x,y) in degrees of the Preferred Retinal Locus detected in the initial alignment.
- onh a pair giving the (x,y) in degrees of the ONH as selected by the user.
- image raw bytes being the JPEG compressed infra-red image acquired during alignment.

#### Author(s)

Andrew Tuprin <aturpin@unimelb.edu.au>

# References

Please cite: A. Turpin, P.H. Artes and A.M. McKendrick "The Open Perimetry Interface: An enabling tool for clinical visual psychophysics", Journal of Vision 12(11) 2012.

http://people.eng.unimelb.edu.au/aturpin/opi/index.html

David B. Henson, Shaila Chaudry, Paul H. Artes, E. Brian Faragher, and Alec Ansons. Response Variability in the Visual Field: Comparison of Optic Neuritis, Glaucoma, Ocular Hypertension, and Normal Eyes. Investigative Ophthalmology & Visual Science, February 2000, Vol. 41(2).

# <span id="page-20-0"></span>opiInitialize 21

#### See Also

[chooseOpi](#page-3-1), [opiSetBackground](#page-29-1), [opiClose](#page-16-1), [opiPresent](#page-22-1)

# Examples

```
# Set up a simple simulation for white-on-white perimetry
chooseOpi("SimHenson")
if (!is.null(opiInitialize(type="C", cap=6)))
    stop("opiInitialize failed")
    # Set up a simple simulation for white-on-white perimetry
    # and display the stimuli in a plot region
chooseOpi("SimHenson")
if (!is.null(opifinitialize(type="C", cap=6, display=6, 1) | (1-30, 30, -30, 30))stop("opiInitialize failed")
    # Set up a simple simulation for white-on-white perimetry
    # and display the stimuli in a plot region and simulate response times
chooseOpi("SimHensonRT")
data(RtSigmaUnits)
oi <- opiInitialize(type="C", cap=6,
        display=c(-30,30,-30,30), rtData=RtSigmaUnits, rtFP=1:100)
if (!is.null(oi))
   stop("opiInitialize failed")
    # Set up a simulation using a psychometric function that is
    # a cumulative gaussian of standard deviation 2
chooseOpi("SimGaussian")
if (!is.null(opiInitialize(sd=2)))
    stop("opiInitialize failed")
## Not run:
    # Set up the Octopus 900
chooseOpi("Octopus900")
if (!is.null(opiInitialize(
        eyeSuiteJarLocation="C:/Program Files (x86)/Haag-Streit/EyeSuite/",
        eyeSuiteSettingsLocation="C:/ProgramData/Haag-Streit/EyeSuite/",
        eye="left")))
    stop("opiInitialize failed")
## End(Not run)
## Not run:
    # Set up the Kowa AP-7000
chooseOpi("KowaAP7000")
opiInitialize(ip="192.168.1.7", port=44965)
## End(Not run)
## Not run:
   # Set up the imo
chooseOpi("imo")
```

```
opiInitialize(ip="192.168.1.7", port=44965)
## End(Not run)
## Not run:
    # Set up the imo
chooseOpi("Compass")
result <- opiInitialize(ip="192.168.1.7", port=44965)
if (is.null(result$err)) {
    print(result$prl)
}
## End(Not run)
```
<span id="page-21-1"></span>opiKineticStimulus *Stimulus parameter list.*

#### Description

List containing stimulus parameters with an S3 class attribute of opiKineticStimulus.

#### Details

The list should contain the following elements.

- path list of  $(x,y)$  coordinates in degrees that is usable by  $xy$ . coords()
- image image[i] is the image to display (in a machine specific format) in the section of the path specified by path[i]..path[i+1].
- levels if is.na(image) then levels[i] is the stimulus level in  $\text{cd/m}^2$  in the section of the path specified by path[i]..path[i+1]
- sizes sizes[i] is the size of stimulus (diameter in degrees) to use for the section of path specified by path[i]..path[i+1], or a scaling factor for images[i].
- colors colors[i] is the color to use for the stimulus in the section of path specified by path[i]..path[i+1]. Ignored if !is.na(image).
- speeds speeds[i] is the speed (degrees per second) for the stimulus to traverse the path specified by path[i]..path[i+1].
- ... machine specific parameters

Octopus 900: x and y are in degrees, with precision to three decimal places recognised. image is not possible on an Octopus 900.

levels are in  $cd/m^2$ , and are rounded to the nearest one tenth of a dB for display.

colors are ignored. Use opiSetBackground() to alter stimulus color.

sizes are in degrees, but are rounded to the nearest Goldmann Size I..V for display.

<span id="page-21-0"></span>

#### <span id="page-22-0"></span>opiPresent 23

Kowa AP 7000: Only a simple path with a start and an end point is supported by the AP-7000.

x and y are in degrees and should only be length 2. (precision?)

image is not possible on an Kowa AP 7000.

levels are in  $cd/m^2$  in the range 0.03 to 3183, and are rounded to the nearest one tenth of a dB for display. (precision?)

colors one of .KowaAP7000Env\$COLOR\_WHITE, .KowaAP7000Env\$COLOR\_GREEN, .KowaAP7000Env\$COLOR\_BLUE, and .KowaAP7000Env\$COLOR\_RED.

sizes are in degrees, but are rounded to the nearest Goldmann Size I..V for display. speeds are in degrees per second in the range 3 to 5.

Compass: Not implemented.

# Author(s)

Andrew Turpin <aturpin@unimelb.edu.au>

# References

Please cite: A. Turpin, P.H. Artes and A.M. McKendrick "The Open Perimetry Interface: An enabling tool for clinical visual psychophysics", Journal of Vision 12(11) 2012.

http://perimetry.org/OPI

#### Examples

```
# A Size III white kinetic stimuli on
    # a bilinear path {(27,27), (15,20), (0,0)}
stim <- list(path=list(x=c(27,15,0), y=c(27,20,0)),
                sizes=rep(0.43,2),
                colors=rep("white",2),
                levels=rep(318,2),
                speeds=c(4,3))class(stim) <- "opiKineticStimulus"
```
<span id="page-22-1"></span>opiPresent *Use OPI to present stimulus.*

# **Description**

Generic function for presentation of stimulus stim. Depending on your choice of OPI implementation set using chooseOpi(), different parameters are available for opiPresent.

#### Usage

```
opiPresent(stim, nextStim=NULL, ...)
```
<span id="page-23-0"></span>24 opiPresent

#### Arguments

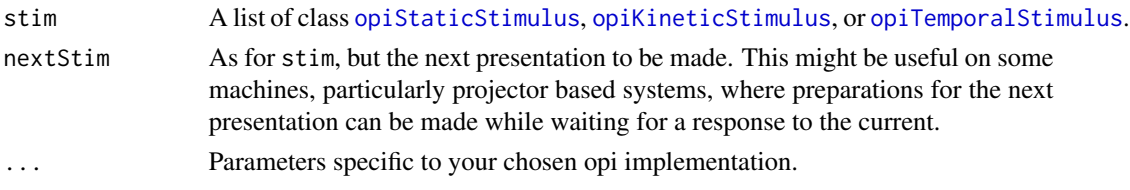

#### Details

[opiPresent](#page-22-1) is blocking in that it will not return until either a response is obtained, or at least the responseWindow milliseconds has expired. (Note that more time might have expired.) Specifying nextStim allows the implementing machine to use the time waiting for a response to stim to make preparations for the next stimuli. (For example retargeting the projector or moving aperture and/or filter wheels.) There is no guarantee that the next call to [opiPresent](#page-22-1) will have next Stim as the first argument; this could be checked by the machine specific implementations (but currently is not, I think).

Also note that to allow for different parameters depending on the implementation chosen with chooseOpi, every parameter MUST be named in a call to [opiPresent](#page-22-1).

#### SimHenson:

opiPresent(stim, nextStim=NULL, fpr=0.03, fnr=0.01, tt=30)

If the chosen OPI implementation is SimHenson, then the response to a stimuli is determined by sampling from a Frequency-of-Seeing (FoS) curve (also known as the psychometric function) with formula

 $fpr + (1 - fpr - fnr)(1 - pom(r, t, pxVar)),$ 

where  $x$  is the stimulus value in Humphrey dB, and pxVar is

 $\min\left(\text{simH.global.cap}, e^{A\times t\mathbf{t}+B}\right)$ .

The ceiling simH.global.cap is set with the call to opiInitialize, and A and B are from Table 1 in Henson et al (2000). Which values are used is determined by simH.type which is also set in the call to opiInitialize.

Note that if the stimulus value is less than zero, then the Henson formula is not used. The probability of seeing is fpr.

opiPresent(stim, nextStim=NULL, fpr=0.03, fnr=0.01, tt=NULL, external criteria=0.95, r

For determinng seen/not-seen for kinetic, the first location (to a fidelity of 0.01 degrees) on the path (it only works for single paths now) where the probability of seeing is equal to criteria is found. If no such location exists, then the stimuli is not seen. The probability of seeing at each location is determined using a frequency-of-seeing curve defined as a cumulative Gaussian with parameters controlled by tt and opiInitialize. At each location along the path, the mean of the FoS is taken from the tt function, which takes a distance-along-path (in degrees) as an argument, and returns a dB value which is the static threshold at that distance along the path. Function tt can return NA for not thresholds that are always not seen. At each location along the path, the standard deviation of the FoS is sampled from a Gaussion with mean taken from the formula of Henson et al (2000), as parametrised by opiInitialize, and standard deviation 0.25.

The location of a false positive response (for the total kinetic path) is sampled uniformly from the start of the path to the 'seeing' location, or the entire path if the stimuli is not seen.

#### <span id="page-24-0"></span>opiPresent 25

Note that the false positive rate fpr and the false negative rate fnr are specified for the whole path, and not for the individual static responses along the way.

The actual location returned for a seen response is the location where the probability of seeing equals criteria, plus a response time sampled from a Gamma distribution parameterised by rt\_shape and rt\_rate and multiplied by rt\_scale. That is: rgamma(1, shape=rt\_shape, rate=rt\_rate) / rt\_scale.

#### SimHensonRT:

opiPresent(stim, nextStim=NULL, fpr=0.03, fnr=0.01, tt=30, dist=stim\$level - tt) For static stimuli, this function is the same as for SimHenson, but reaction times are determined by sampling from rtData as passed to opiInitialize. The dist parameter is the distance of the stimulus level from the true threshold, and should be in the same units as the Dist column of rtData. The default is just the straight difference between the stimulus level and the true threshold, but you might want it scaled somehow to match rtData.

#### SimGaussian:

opiPresent(stim, nextStim=NULL, fpr=0.03, fnr=0.01, tt=30)

If the chosen OPI implementation is SimGaussian, then the response to a stimuli is determined by sampling from a Frequency-of-Seeing (FoS) curve (also known as the psychometric function) with formula fpr+(1-fpr-fnr)\*(1-pnorm(x, tt, simG.global.sd)), where x is the stimulus value in Humphrey dB, and simG.global.sd is set with opiInitialize.

# SimYes:

opiPresent(stim, nextStim=NULL)

If the chosen OPI implementation is SimYes, then the response to a stimuli is always yes, hence [opiPresent](#page-22-1) always returns err=NULL, seen=TRUE, and time=0.

#### SimNo:

opiPresent(stim, nextStim=NULL)

If the chosen OPI implementation is SimNo, then the response to a stimuli is always no, hence [opiPresent](#page-22-1) always returns err=NULL, seen=FALSE, and time=0.

#### Octopus900F310:

opiPresent(stim, nextStim=NULL)

This functions as for the Octopus900, but responses are taken from the F310 Controller. If the L button is pressed, seen is set to 1. If the R button is pressed, seen is set to 2. If no button is pressed within responseWindow, then seen is set to 0.

#### Octopus600:

opiPresent(stim, nextStim=NULL)

If the chosen OPI implementation is Octopus600, then nextStim is ignored. If eyeControl is non-zero, as set in opiInitialize, answer codes describing patient state may arise (see answer field in the Value section).

#### KowaAP7000:

opiPresent(stim, nextStim=NULL) If the chosen OPI implementation is KowaAP7000, then nextStim is ignored.

# Compass:

opiPresent(stim, nextStim=NULL)

If the chosen OPI implementation is Compass, then nextStim is ignored. Note that the dB level is rounded to the nearest integer.

# Value

A list containing

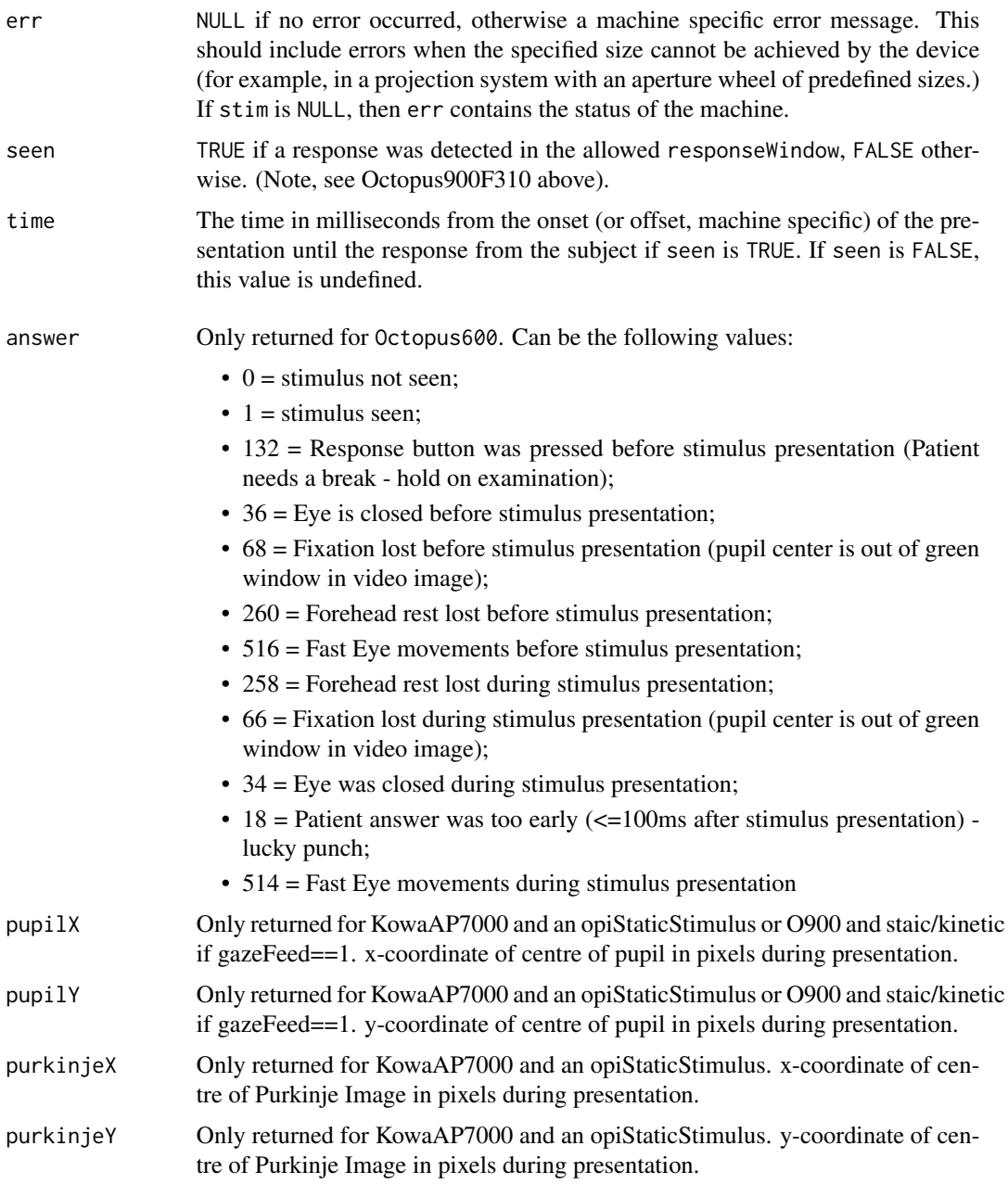

<span id="page-26-0"></span>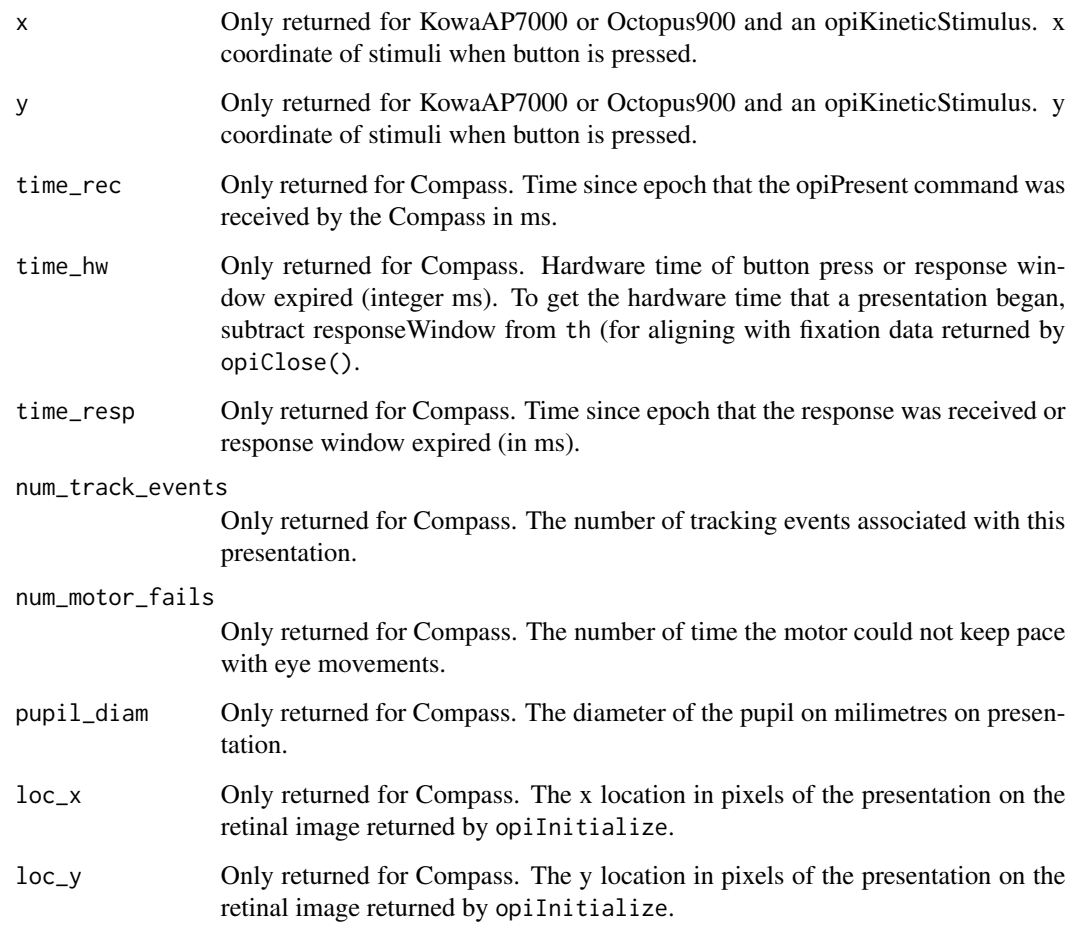

# Author(s)

Andrew Tuprin <aturpin@unimelb.edu.au>

# References

Please cite: A. Turpin, P.H. Artes and A.M. McKendrick "The Open Perimetry Interface: An enabling tool for clinical visual psychophysics", Journal of Vision 12(11) 2012.

http://people.eng.unimelb.edu.au/aturpin/opi/index.html

David B. Henson, Shaila Chaudry, Paul H. Artes, E. Brian Faragher, and Alec Ansons. Response Variability in the Visual Field: Comparison of Optic Neuritis, Glaucoma, Ocular Hypertension, and Normal Eyes. Investigative Ophthalmology & Visual Science, February 2000, Vol. 41(2).

# See Also

[opiStaticStimulus](#page-31-1), [opiKineticStimulus](#page-21-1), [opiTemporalStimulus](#page-33-1), [chooseOpi](#page-3-1) [opiInitialize](#page-17-1)

# Examples

```
# Stimulus is Size III white-on-white as in the HFA
makeStim <- function(db, n) {
    s <- list(x=9, y=9, level=dbTocd(db, 10000/pi), size=0.43, color="white",
             duration=200, responseWindow=1500)
    class(s) <- "opiStaticStimulus"
    return(s)
}
chooseOpi("SimHenson")
if (!is.null(opiInitialize(type="C", cap=6)))
    stop("opiInitialize failed")
result <- opiPresent(stim=makeStim(10,0), tt=30, fpr=0.15, fnr=0.01)
    # Will not work as 'stim' is not named
#result <- opiPresent(makeStim(10,0), tt=30, fpr=0.15, fnr=0.01)
if (!is.null(opiClose()))
    warning("opiClose() failed")
    # Same but with simulated reaction times
chooseOpi("SimHensonRT")
data(RtSigmaUnits)
if (!is.null(opiInitialize(type="C", cap=6, rtData=RtSigmaUnits)))
    stop("opiInitialize failed")
dist <- (10 - 30)/min(exp(-0.098 * 30 + 3.62), 6)result <- opiPresent(stim=makeStim(10,0), tt=30, fpr=0.15, fnr=0.01, dist=dist)
if (!is.null(opiClose()))
    warning("opiClose() failed")
```
opiQueryDevice *Query device using OPI.*

# Description

Generic function for getting details of the chosen OPI implementation that is set with chooseOpi().

#### Usage

```
opiQueryDevice(...)
```
#### Arguments

... Implementation specific parameters. See details.

<span id="page-27-0"></span>

# <span id="page-28-0"></span>Details

Octopus600: If the chosen OPI is Octopus600, then this function returns information about the patient. See the Value section for details.

KowaAP7000: If the chosen OPI is KowaAP7000, then this function returns the current location of the pupil. See the Value section for details.

# Value

Returns a list that contains isSim and implementation dependant data.

1. isSim is TRUE if the device is a simulation, or FALSE if the device is a physical machine.

# Octopus600: Returns a list of 10 items:

- 1. answerButton  $[0 = not pressed, 1 = pressed]$
- 2. headSensor  $[0]$  = no forehead detected, 1 = forehead detected 1
- 3. eyeLidClosureLeft  $[0 = eye$  is open,  $1 = eye$  is closed ]
- 4. eyeLidClosureRight  $[0 = eye$  is open,  $1 = eye$  is closed ]
- 5. fixationLostLeft  $[1 = eye$  pos lost,  $0 = eye$  pos ok)
- 6. fixationLostRight  $[1 = eye pos lost, 0 = eye pos ok)$
- 7. pupilPositionXLeft [in px]
- 8. pupilPositionYLeft [in px]
- 9. pupilPositionXRight [in px]
- 10. pupilPositionYRight [in px]

KowaAP7000: Returns a list of 4 items:

- pupilX, the x-coordinate of the pupil position in pixels.
- pupilY, the y-coordinate of the pupil position in pixels.
- purkinjeX, the x-coordinate of the purkinje position in pixels.
- purkinjeY, the y-coordinate of the purkinje position in pixels.

It also prints a list of constants that OPI knows about for the AP-7000.

# Author(s)

Andrew Tuprin <aturpin@unimelb.edu.au>

#### References

Please cite: A. Turpin, P.H. Artes and A.M. McKendrick "The Open Perimetry Interface: An enabling tool for clinical visual psychophysics", Journal of Vision 12(11) 2012.

http://perimetry.org/OPI

# See Also

[chooseOpi](#page-3-1)

# Examples

```
chooseOpi("SimGaussian")
if (!is.null(opiInitialize(sd=2)))
    stop("opiInitialize failed")
print(opiQueryDevice())
```
<span id="page-29-1"></span>opiSetBackground *Set background using OPI.*

# Description

Generic function for setting background of the chosen OPI implementation that is set with chooseOpi().

#### Usage

```
opiSetBackground(...)
```
# Arguments

... Implementation specific parameters. See details.

# Details

#### Octopus900:

opiSetBackground(lum=NA, color=NA, fixation=NA, fixIntensity=NA) Allowable lum and color are defined in the .Octopus900Env environment.

- lum is intensity of the background and can be one of
	- .Octopus900Env\$BG\_OFF, which turns background off.
	- $-$  .0ctopus900Env\$BG\_1, background of 1.27 cd/m<sup>2</sup>.
	- $-$  .0ctopus900Env\$BG\_10, background of  $10$  cd/m $^2\!$ .
	- $-$  .0ctopus900Env\$BG\_100, background of  $100$  cd/m $^2\!$ .
- color can be one of the following choices.
	- .Octopus900Env\$MET\_COL\_WW for white-on-white
	- .Octopus900Env\$MET\_COL\_RW for red-on-white
	- .Octopus900Env\$MET\_COL\_BW for blue-on-white
	- .Octopus900Env\$MET\_COL\_WY for white-on-yellow
	- .Octopus900Env\$MET\_COL\_RY for red-on-yellow
	- .Octopus900Env\$MET\_COL\_BY for blue-on-yellow
- fixation is one of
	- .Octopus900Env\$FIX\_CENTRE or .Octopus900Env\$FIX\_CENTER
	- .Octopus900Env\$FIX\_CROSS
	- .Octopus900Env\$FIX\_RING
- fixIntensity is a percentage between 0 and 100. 0 is off, 100 the brightest.

<span id="page-29-0"></span>

# SimHenson and SimGaussian:

opiSetBackground(col, gridCol)

col is the background color of the plot area used for displaying stimuli, and gridCol the color of the gridlines. Note the plot area will only be displayed if opiInitialize is called with a valid display argument.

# Octopus600:

This function has no effect.

# KowaAP7000:

opiSetBackground(lum, color, fixation,)

lum and color are dependant for the Kowa AP-7000. A white background must be 10 cd/m<sup>2</sup>, and a yellow background must be.  $100 \text{ cd/m}^2$ . If lum is 10 and color is not set, then . KowaAP7000Env\$BACKGROUND\_WHITE is assumed. If lum is 100 and color is not set, then .KowaAP7000Env\$BACKGROUND\_YELLOW is assumed. If both lum and color is set, then lum is ignored (a warning will be generated if lum is incompatible with color).

fixation is one of

- .KowaAP7000Env\$FIX\_CENTER, fixation marker in the centre.
- .KowaAP7000Env\$FIX\_CENTRE, fixation marker in the centre.
- .KowaAP7000Env\$FIX\_AUX, fixation marker is ???.
- .KowaAP7000Env\$FIX\_MACULA, fixation marker is a circle(?).
- .KowaAP7000Env\$FIX\_AUX\_LEFT, fixation marker is as for AUX but only lower left.

Compass: opiSetBackground(fixation=NA, tracking\_on=NA)

- fixation= $c(x,y,t)$  where
	- $x$  is one of -20, -6, -3, 0, 3, 6, 20 degrees.
	- y is 0 degrees.
	- t is 0 for a spot fixation marker at  $c(x,y)$ , or 1 for a square centred on one of  $(-3,0)$ ,  $(0,0), (+3,0).$
- tracking\_on is either 0 (tracking off) or 1 (tracking on).

Note: tracking will be relative to the PRL established with the fixation marker used at setup (call to OPI-OPEN), so when tracking is on you should use the same fixation location as in the setup.

# Value

Returns NULL if succeeded, otherwise an implementation dependant error as follows.

#### Octopus900:

- -1 indicates opiInitialize has not been called.
- -2 indicates could not set the background color.
- -3 indicates could not set the fixation marker.
- -4 indicates that all input parameters were NA.

# Author(s)

Andrew Tuprin <aturpin@unimelb.edu.au>

# <span id="page-31-0"></span>References

Please cite: A. Turpin, P.H. Artes and A.M. McKendrick "The Open Perimetry Interface: An enabling tool for clinical visual psychophysics", Journal of Vision 12(11) 2012. http://people.eng.unimelb.edu.au/aturpin/opi/index.html

# See Also

[chooseOpi](#page-3-1)

#### Examples

```
chooseOpi("SimGaussian")
if (!is.null(opiInitialize(sd=2, display=c(-30,30,-30,30))))
    stop("opiInitialize failed")
if (!is.null(opiSetBackground(col="white",gridCol="grey")))
    stop("opiSetBackground failed, which is very surprising!")
## Not run:
chooseOpi("Octopus900")
oi <- opiInitialize(eyeSuiteJarLocation="c:/EyeSuite/",
        eyeSuiteSettingsLocation="c:/Documents and Settings/All Users/Haag-Streit/",
        eye="left")
if (!is.null(oi))
    stop("opiInitialize failed")
if (!is.null(opiSetBackground(fixation=.Octopus900Env$FIX_CENTRE)))
    stop("opiSetBackground failed")
if (!is.null(opiSetBackground(fixation=.Octopus900Env$FIX_RING, fixIntensity=0)))
    stop("opiSetBackground failed")
if (!is.null(opiSetBackground(color=.Octopus900Env$MET_COL_BY)))
    stop("opiSetBackground failed")
if (!is.null(opiSetBackground(lum=.Octopus900Env$BG_100, color=.Octopus900Env$MET_COL_RW)))
    stop("opiSetBackground failed")
opiClose()
## End(Not run)
```
<span id="page-31-1"></span>opiStaticStimulus *Stimulus parameter list.*

#### Description

List containing stimulus parameters with an S3 class attribute of opiStaticStimulus.

# Details

The list must contain the following elements.

x coordinate of the center of stimulus in degrees relative to fixation

y coordinate of the center of stimulus in degrees relative to fixation

# opiStaticStimulus 33

image an image to display in a machine specific format

level stimulus level in  $cd/m^2$  (ignored if !is.na(image))

size diameter of target in degrees, or scaling factor for image if specified

color machine specific stimulus color settings (ignored if !is.na(image))

duration total stimulus duration in milliseconds maximum

response Window time  $(>= 0)$  in milliseconds to wait for a response from the onset of the stimulus presentation

... machine specific parameters

SimHenson and SimGaussian: Only level is used. Duration and location are ignored, color is assumed "white" and size is assumed to be 26/60 (Goldmann III).

Octopus 900: x and y are in degrees, with precision to one decimal place recognised.

image is not possible on an Octopus 900.

level is in  $cd/m^2$ , and is rounded to the nearest one tenth of a dB for display. color is ignored. Use opiSetBackground() to alter stimulus color.

Octopus 900 F310 Controller: As for the Octopus 900, but a responseWindow of -1 means that the Octopus 900 server will wait until either the L and R button is pressed in the controller until returning.

Kowa AP 7000: x and y are in degrees. (precision?)

image is not possible on an Kowa AP 7000.

level are in  $cd/m^2$  in the range 0.03 to 3183, nearest one tenth of a dB for display.

size is in degrees, but is rounded to the nearest Goldmann Size I..V for display.

color one of .KowaAP7000Env\$COLOR\_WHITE, .KowaAP7000Env\$COLOR\_GREEN, .KowaAP7000Env\$COLOR\_BLUE, and .KowaAP7000Env\$COLOR\_RED.

## imo:

x, y, level, size, and color are not used.

image is a list of two matrices: the first for the right eye, the second for the left. Each image is a 1080x1080 matrix with each element in the range 0 to 80, which maps onto 0dB to 40dB in steps of 0.5dB. Thus 0 is 0dB, 3283.048 cd/m<sup>2</sup>; 1 is 0.5dB; and 80 is 40dB, 10 cd/m<sup>2</sup>.

tracking is TRUE if auto image placement to keep pupil centred is used, or FALSE to turn off imo auto-image placement to keep centred on pupil.

Compass: x and y are in degrees (floating point) (range [-30,30]).

level is in  $cd/m^2$ , and is rounded to the nearest whole dB for display (range 0 to 50). OdB is 10000aps.

responseWindow is in millliseconds (range 0 to 2680).

Parameter duration is assumed to be 200ms, size is assumed to be Goldmann III (0.43), and color is assumed to be white.

#### Author(s)

Andrew Turpin <aturpin@unimelb.edu.au>

# <span id="page-33-0"></span>References

Please cite: A. Turpin, P.H. Artes and A.M. McKendrick "The Open Perimetry Interface: An enabling tool for clinical visual psychophysics", Journal of Vision 12(11) 2012. http://people.eng.unimelb.edu.au/aturpin/opi/index.html

# See Also

[opiSetBackground](#page-29-1)

#### Examples

```
stim <- list(x=9, y=9, image=NA, 314, size=0.43, color="white",
            duration=200, responseWindow=1500)
class(stim) <- "opiStaticStimulus"
```
<span id="page-33-1"></span>opiTemporalStimulus *Stimulus parameter list.*

#### **Description**

List containing stimulus parameters with an S3 class attribute of opiTemporalStimulus.

#### Details

- x coordinate of the center of stimulus in degrees relative to fixation
- y coordinate of the center of stimulus in degrees relative to fixation
- image an image to display in a machine specific format
- lut if is.na(image) then this is a lookup table (vector) for stimulus level at each step of rate Hz in cd/m<sup>2</sup>. If image is specified, then this is a list of images, in the same format as image, that is stepped through at rate Hz.
- size diameter of target in degrees, or scaling factor for image if specified
- color machine specific stimulus color settings (ignored if ! is.na(image))
- rate frequency with which lut is processed in Hz
- duration total length of stimulus flash in milliseconds. There is no guarantee that duration %% length(lut)/rate = That is, the onus is on the user to ensure the duration is a multiple of the period of the stimuli.
- responseWindow maximum time  $(>= 0)$  in milliseconds to wait for a response from the onset of the stimulus presentation
- ... machine specific parameters

Octopus 900: x and y are in degrees, with precision to one decimal place recognised. image is not possible on an Octopus 900.

lut is not possible on an Octopus 900. Stimulus is at 0 dB.

rate is in Hz, with precision to one decimal place recognised.

color is ignored. Use opiSetBackground() to alter stimulus color.

#### <span id="page-34-0"></span>RtDbUnits 35

Kowa AP-7000: Not supported.

Kowa AP-7000: Not implemented.

# Author(s)

Andrew Turpin <aturpin@unimelb.edu.au>

# References

Please cite: A. Turpin, P.H. Artes and A.M. McKendrick "The Open Perimetry Interface: An enabling tool for clinical visual psychophysics", Journal of Vision 12(11) 2012.

http://perimetry.org/OPI

# Examples

```
# A Size III flickering with a 10Hz square wave at
   # location (7,7) with luminance 10 dB (HFA)
stim <- list(x=7, y=7, size=0.43, color="white",
               rate=20, # one lut step per 50 ms
               lute = c(0,318), # so one full lut per 100 ms == 10Hz
               duration=400, # and 4 cycles per stimulus
               responseWindow=1500)
class(stim) <- "opiTemporalStimulus"
```
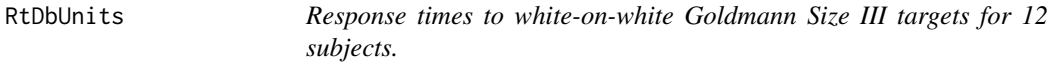

# Description

Response times to white-on-white Goldmann Size III targets for 12 subjects. The second column is the distance of the stimuli from measured threshold in HFA dB units. The threshold was determined by post-hoc fit of FoS curves to the data.

# Usage

```
data(RtDbUnits)
```
#### Format

A data frame with 30620 observations on the following 3 variables.

Rt Reaction time in ms.

Dist Distance of stimuli from threshold in dB.

Person Identifier of each subject.

#### <span id="page-35-0"></span>Source

A.M. McKendrick, J. Denniss and A. Turpin. "Response times across the visual field: empirical observations and application to threshold determination" In preparation, Aug 2013.

#### References

A.M. McKendrick, J. Denniss and A. Turpin. "Response times across the visual field: empirical observations and application to threshold determination" In preperation, Aug 2013.

## Examples

data(RtDbUnits)

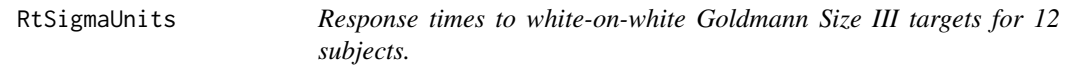

#### Description

Response times to white-on-white Goldmann Size III targets for 12 subjects. The second column is the distance of the stimuli from measured threshold in 'sigma' units. The threshold was determined by post-hoc fit of a cummulative gaussian FoS curve to the data for each location and subject. Sigma is the standard deviation of the fitted FoS.

#### Usage

data(RtSigmaUnits)

# Format

A data frame with 30620 observations on the following 3 variables.

Rt Reaction time in ms.

Dist Distance of stimuli from threshold in sigma units.

Person Identifier of each subject.

#### Source

A.M. McKendrick, J. Denniss and A. Turpin. "Response times across the visual field: empirical observations and application to threshold determination" In preparation, Aug 2013.

# References

A.M. McKendrick, J. Denniss and A. Turpin. "Response times across the visual field: empirical observations and application to threshold determination" In preperation, Aug 2013.

## Examples

data(RtSigmaUnits)

<span id="page-36-0"></span>ZEST *ZEST*

# Description

An implementation of the Bayesian test procedures of King-Smith et al. and Watson and Pelli. Note that we use the term pdf throughout as in the original paper, even though they are discrete probability functions in this implementation.

#### Usage

```
ZEST(domain=0:40, prior=rep(1/length(domain),length(domain)),
    likelihood=sapply(domain,function(tt) {0.03+(1-0.03-0.03)*(1-pnorm(domain,tt,1))}),
     stopType="S", stopValue=1.5,
     minStimulus=head(domain,1),
     maxStimulus=tail(domain,1),
     maxSeenLimit=2, minNotSeenLimit=2,
     maxPresentations=100,
     verbose=0,
     makeStim,
     stimChoice="mean",
     ...)
ZEST.start(domain=0:40, prior=rep(1/length(domain),length(domain)),
    likelihood=sapply(domain,function(tt) {0.03+(1-0.03-0.03)*(1-pnorm(domain,tt,1))}),
     stopType="S", stopValue=1.5,
     minStimulus=head(domain,1),
     maxStimulus=tail(domain,1),
     maxSeenLimit=2, minNotSeenLimit=2,
     maxPresentations=100,
     makeStim,
     stimChoice="mean",
     ...)
ZEST.step(state, nextStim=NULL)
ZEST.stop(state)
ZEST.final(state)
```
#### Arguments

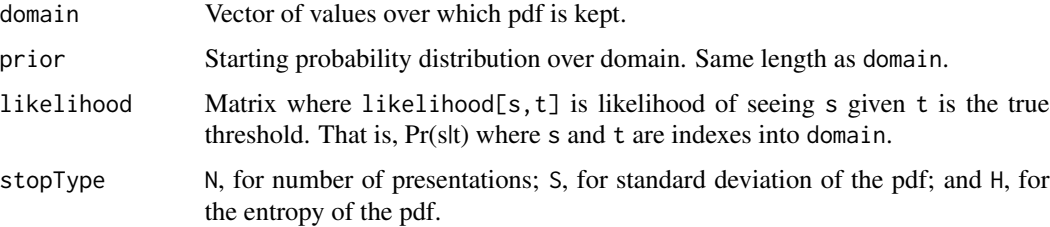

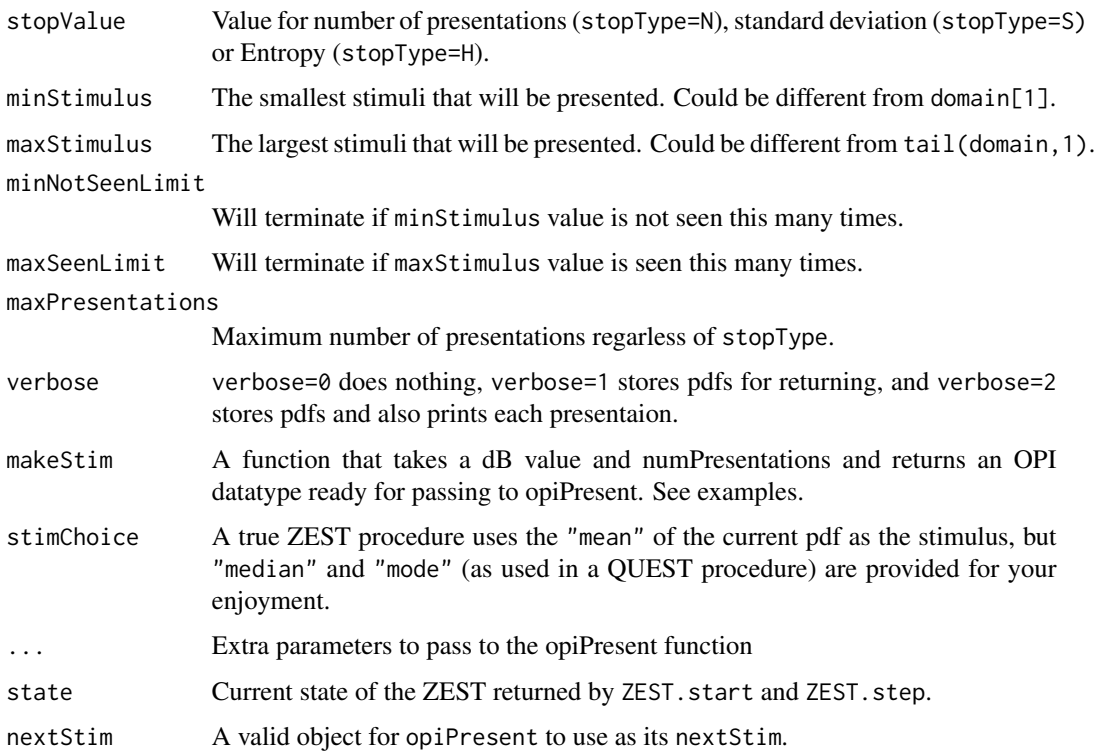

#### Details

This is an implementation of King-Smith et al.'s ZEST procedure and Watson and Pelli's QUEST procedure. All presentaions are rounded to an element of the supplied domain.

Note this function will repeatedly call opiPresent for a stimulus until opiPresent returns NULL (ie no error occured).

If more than one ZEST is to be interleaved (for example, testing multiple locations), then the ZEST.start, ZEST.step, ZEST.stop and ZEST.final calls can maintain the state of the ZEST after each presentation, and should be used. If only a single ZEST is required, then the simpler ZEST can be used. See examples below.

#### Value

# Single location:

ZEST returns a list containing

- npres: Total number of presentations used.
- respSeq:Response sequence stored as a matrix: row 1 is dB values, row 2 is 1/0 for seen/notseen.
- pdfs: If verbose is bigger than 0, then this is a list of the pdfs used for each presentation, otherwise NULL.
- final The mean/median/mode of the final pdf, depending on stimChoice, which is the determined threshold.

#### Multilple locations:

ZEST.start returns a list that can be passed to ZEST.step, ZEST.stop and ZEST.final. It represents the state of a ZEST at a single location at a point in time and contains the following.

- name: ZEST
- A copy of all of the parameters supplied to ZEST.start: domain likelihood, stopType, stopValue, minStimulus, maxStimulus, maxSeenLimit, minNotSeenLimit, maxPresentations, makeStim, stimChoice, currSeenLimit, currNotSeenLimit, and opiParams.
- pdf: Current pdf: vector of probabilities the same length as domain.
- numPresentations: The number of times ZEST.step has been called on this state.
- stimuli: A vector containing the stimuli used at each call of ZEST. step.
- responses: A vector containing the responses received at each call of ZEST.step.
- responseTimes: A vector containing the response times received at each call of ZEST.step.

ZEST.step returns a list containing

- state: The new state after presenting a stimuli and getting a response.
- resp: The return from the opiPresent call that was made.

ZEST.stop returns TRUE if the ZEST has reached its stopping criteria, and FALSE otherwise. ZEST.final returns an estimate of threshold based on state. If state\$stimChoice is mean then the mean is returned. If state\$stimChoice is mode then the mode is returned. If state\$stimChoice is median then the median is returned.

#### Author(s)

Andrew Turpin <aturpin@unimelb.edu.au>

# References

P.E. King-Smith, S.S. Grigsny, A.J. Vingrys, S.C. Benes, and A. Supowit. "Efficient and Unbiased Modifications of the QUEST Threshold Method: Theory, Simulations, Experimental Evaluation and Practical Implementation", Vision Research 34(7) 1994. Pages 885-912.

A.B. Watson and D.G. Pelli. "QUEST: A Bayesian adaptive psychophysical method", Perception and Psychophysics 33 1983. Pages 113-l20.

Please cite: A. Turpin, P.H. Artes and A.M. McKendrick "The Open Perimetry Interface: An enabling tool for clinical visual psychophysics", Journal of Vision 12(11) 2012.

http://perimetry.org/OPI

#### See Also

### [dbTocd](#page-4-1), [opiPresent](#page-22-1)

# Examples

```
chooseOpi("SimHenson")
if (!is.null(opiInitialize(type="C", cap=6)))
   stop("opiInitialize failed")
```
#### <span id="page-38-0"></span> $ZEST$  39

```
# This section is for single location ZESTs
    ##############################################
    # Stimulus is Size III white-on-white as in the HFA
makeStim <- function(db, n) {
    s <- list(x=9, y=9, level=dbTocd(db), size=0.43, color="white",
             duration=200, responseWindow=1500)
    class(s) <- "opiStaticStimulus"
    return(s)
}
repp <- function(...) sapply(1:50, function(i) ZEST(makeStim=makeStim, ...))
a <- repp(stopType="H", stopValue= 3, verbose=0, tt=30, fpr=0.03)
b <- repp(stopType="S", stopValue=1.5, verbose=0, tt=30, fpr=0.03)
c <- repp(stopType="S", stopValue=2.0, verbose=0, tt=30, fpr=0.03)
d <- repp(stopType="N", stopValue= 50, verbose=0, tt=30, fpr=0.03)
e \leq - repp(prior=dnorm(0:40, m=0, s=5), tt=30, fpr=0.03)
f <- repp(prior=dnorm(0:40,m=10,s=5), tt=30, fpr=0.03)
g \leq repp(prior=dnorm(0:40,m=20,s=5), tt=30, fpr=0.03)
h <- repp(prior=dnorm(0:40,m=30,s=5), tt=30, fpr=0.03)
layout(matrix(1:2,1,2))
boxplot(lapply(list(a,b,c,d,e,f,g,h), function(x) unlist(x["final",])))
boxplot(lapply(list(a,b,c,d,e,f,g,h), function(x) unlist(x["npres",])))
    ##############################################
    # This section is for multiple ZESTs
    ##############################################
makeStimHelper <- function(db,n, x, y) { # returns a function of (db,n)
    ff <- function(db, n) db+n
    body(ff) <- substitute(
        {s <- list(x=x, y=y, level=dbTocd(db), size=0.43, color="white",
                  duration=200, responseWindow=1500)
         class(s) <- "opiStaticStimulus"
         return(s)
        }
        , list(x=x,y=y))
    return(ff)
}
    # List of (x, y, true threshold) triples
locations <- list(c(9,9,30), c(-9,-9,32), c(9,-9,31), c(-9,9,33))
    # Setup starting states for each location
states <- lapply(locations, function(loc) {
    ZEST.start(
        domain=-5:45,
        minStimulus=0,
        maxStimulus=40,
        makeStim=makeStimHelper(db,n,loc[1],loc[2]),
        stopType="S", stopValue= 1.5, tt=loc[3], fpr=0.03, fnr=0.01)
```
 $ZEST$  41

```
})
   # Loop through until all states are "stop"
while(!all(st <- unlist(lapply(states, ZEST.stop)))) {
   i \le which(!st) \qquad # choose a random,
   i \leq i[runif(1, min=1, max=length(i))] # unstopped state
   r <- ZEST.step(states[[i]]) # step it
   states[[i]] <- r$state # update the states
}
finals <- lapply(states, ZEST.final) # get final estimates of threshold
for(i in 1:length(locations)) {
    #cat(sprintf("Location (%+2d,%+2d) ",locations[[i]][1], locations[[i]][2]))
    #cat(sprintf("has threshold %4.2f\n", finals[[i]]))
}
if (!is.null(opiClose()))
   warning("opiClose() failed")
```
# <span id="page-41-0"></span>Index

∗Topic datasets RtDbUnits, [35](#page-34-0) RtSigmaUnits, [36](#page-35-0) ∗Topic methods MOCS, [12](#page-11-0) ∗Topic misc cdTodb, [3](#page-2-0) chooseOpi, [4](#page-3-0) dbTocd, [5](#page-4-0) fourTwo, [6](#page-5-0) FT, [9](#page-8-0) opiClose, [17](#page-16-0) opiInitialize, [18](#page-17-0) opiKineticStimulus, [22](#page-21-0) opiPresent, [23](#page-22-0) opiQueryDevice, [28](#page-27-0) opiSetBackground, [30](#page-29-0) opiStaticStimulus, [32](#page-31-0) opiTemporalStimulus, [34](#page-33-0) ZEST, [37](#page-36-0) ∗Topic package OPI-package, [2](#page-1-0) cdTodb, [3,](#page-2-0) *[6](#page-5-0)* chooseOPI *(*chooseOpi*)*, [4](#page-3-0) chooseOpi, [4,](#page-3-0) *[17](#page-16-0)*, *[21](#page-20-0)*, *[27](#page-26-0)*, *[29](#page-28-0)*, *[32](#page-31-0)* dbTocd, *[3](#page-2-0)*, [5,](#page-4-0) *[8](#page-7-0)*, *[11](#page-10-0)*, *[14](#page-13-0)*, *[39](#page-38-0)* fourTwo, [6,](#page-5-0) *[11](#page-10-0)* FT, *[8](#page-7-0)*, [9](#page-8-0) MOCS, [12](#page-11-0) OPI *(*OPI-package*)*, [2](#page-1-0) OPI-package, [2](#page-1-0) opiClose, [17,](#page-16-0) *[21](#page-20-0)* opiInitialise *(*opiInitialize*)*, [18](#page-17-0) opiInitialize, [18,](#page-17-0) *[27](#page-26-0)* opiKineticStimulus, [22,](#page-21-0) *[24](#page-23-0)*, *[27](#page-26-0)* opiPresent, *[8](#page-7-0)*, *[11](#page-10-0)*, *[14](#page-13-0)*, *[19](#page-18-0)*, *[21](#page-20-0)*, [23,](#page-22-0) *[24,](#page-23-0) [25](#page-24-0)*, *[39](#page-38-0)* opiQueryDevice, [28](#page-27-0) opiSetBackground, *[21](#page-20-0)*, [30,](#page-29-0) *[34](#page-33-0)* opiStaticStimulus, *[24](#page-23-0)*, *[27](#page-26-0)*, [32](#page-31-0) opiTemporalStimulus, *[24](#page-23-0)*, *[27](#page-26-0)*, [34](#page-33-0) QUEST *(*ZEST*)*, [37](#page-36-0) RtDbUnits, [35](#page-34-0) RtSigmaUnits, [36](#page-35-0) ZEST, [37](#page-36-0)